# Cheat sheet for **par()** graphical parameters, annotation, and **prepplot**

Ulrike Grömping

08 April 2021

Cheat sheet for **par()** graphical parameters, annotation, and **prepplot**. Page 1.

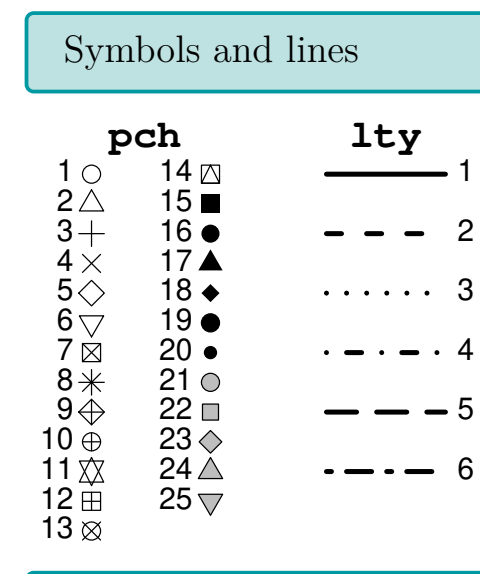

### Sizes and widths

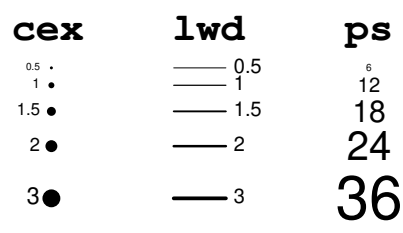

## General par settings

- bg background colour for device region (only opaque colors)
- fg foreground colour
- col default plotting colour
- font font type (normal, bold, italic, bold and italic, symbol)
- xpd clipping is reduced by TRUE and even more by NA
- pty maximal (default) or square plotting region

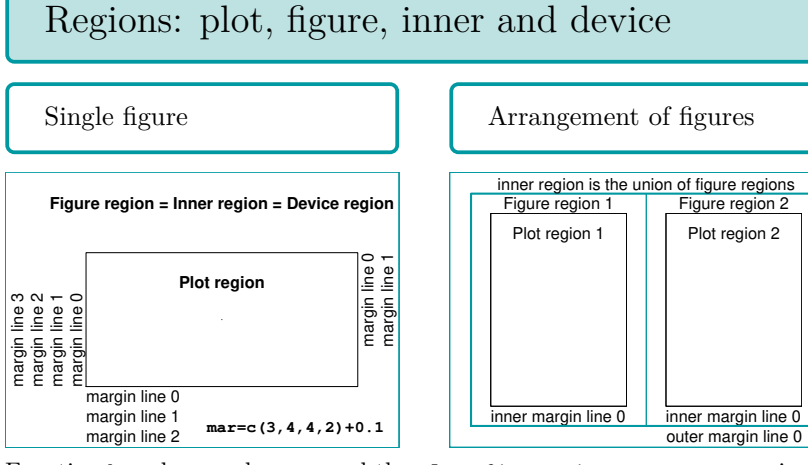

Function box draws a box around the plot, figure, inner or outer region.

### Arrangements

The default cex is automatically adapted to the chosen arrangement.

 $par(mfrow=c(2,3))$  or ditto with mfcol

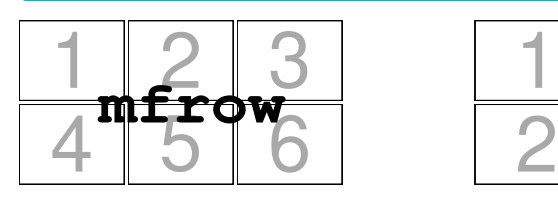

 $ws \leftarrow c(2,1,1)$ hs  $\leftarrow c(2, 2, 1)$ **layout**(mat=mm,

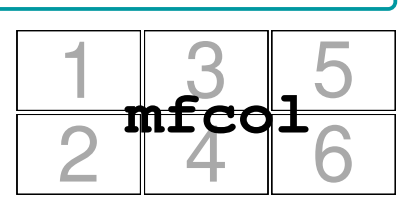

layout: more advanced than using only par

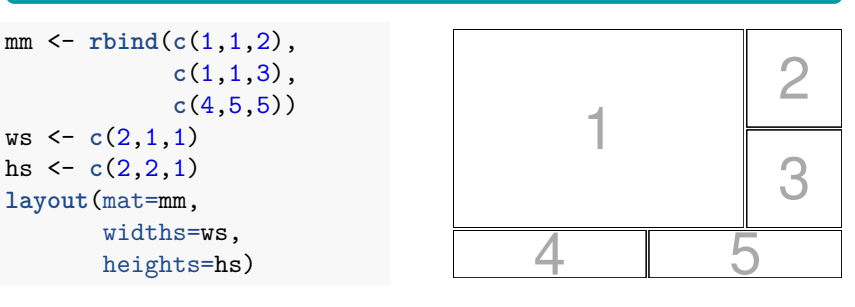

### Coordinate systems and extents

Normalized coordinate systems refer to  $[0, 1] \times [0, 1]$ , with  $(0, 0)$ lower left and (1,1) upper right. Coordinates can be queried with par, e.g. par("usr") (and, more advanced, set). They are vectors  $c(x1, x2, y1, y2)$ . See function convertXY for conversion between systems.

- usr axis extremes in user coordinates
- **fig** corners of current figure region on device (as  $[0, 1] \times$  $[0, 1]$
- plt corners of current plot region in figure region (as  $[0, 1] \times$ [0*,* 1])
- omd corners of "region inside outer margins" on device (as  $[0,1] \times [0,1]$ ; these appear to exclude the most outward inner margins, i.e. they are *not* the corners of what function box fences in as the inner region.
- din, fin, pin, cin: sizes in inch as (width, height) for device, figure, plot, character
- cin, cxy, cra: size of a character as (width, height) in inches, user coordinates or pixels (not precise, see help for suggestions)
- mar, mai: bottom, left, top, right margins, in lines or inches
- oma, omi: bottom, left, top, right outer margins, in lines or inches
- mex: character size expansion factor for margins (if larger, mai increases relative to mar)

#### Axes

- tck, tcl: tick length in different units
- las tick label orientation
- lab for default number of tick marks
- mgp distance (lines) of axis elements from plot region
- xaxs, yaxs: handling of range limits
- xaxp, yaxp: extreme tick marks and number of intervals (for linear axes)
- ann (FALSE for suppressing all axis and overall titles)
- bty for box type (n for none) **o l 7 c u ]**

Cheat sheet for **par()** graphical parameters, annotation, and **prepplot**. Page 2.

#### Text elements, e.g. placed with **text(x, y, "mytext", ...)** • cex or ps: text size (cex is not limited to text size); for margins, there is the separate expansion factor mex, which affects the relation between mar and mai • font: type face of the font (default 1=normal) • col: colour of the font • cex, font and col have separate versions for axis, labels, main title and sub title, respectively (with .axis, .lab, .main or .sub) • las: text orientation (las=1 often recommended) • family: mono, sans or serif; many others are possible (e.g. **?Hershey**, package **extrafont**). • srt: string rotation (crt for character rotation doesn't work on any device I tried) • **adj** and **pos** (not in par) control adjustment of text relative to its x/y position

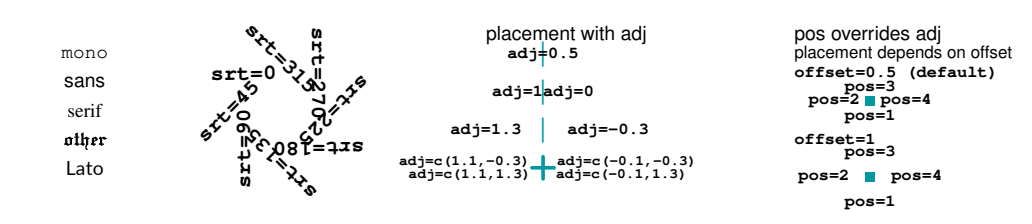

### Placing annotation

• main (the title) is per default vertically placed in the center of the top margin.

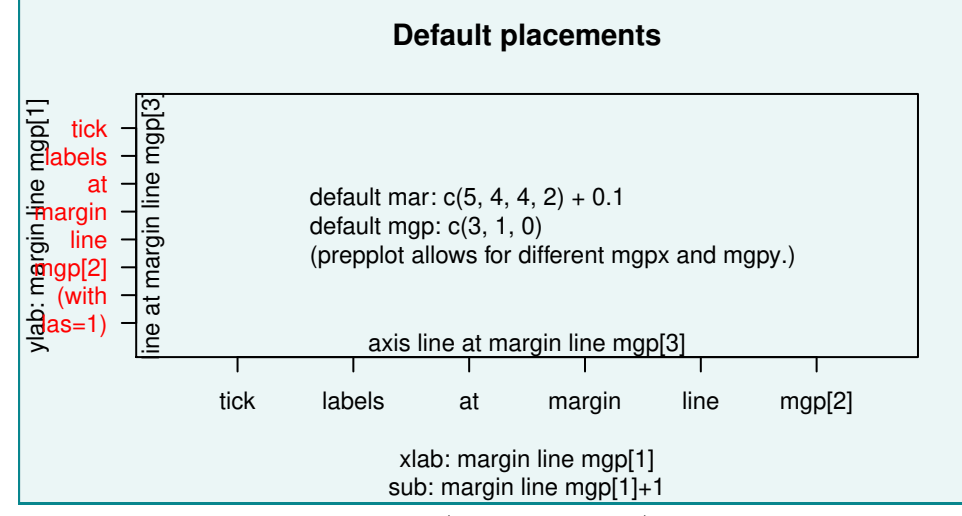

• par("adj") governs default horizontal (or parallel to axis) adjustments of **main**, **sub**, **xlab** and **ylab** (one-for-all par("adj") is rarely suitable).

## Customize placement of annotation

- **par("mgp")**, **par("adj")**, and font-related **par** settings affect all uses, e.g. in highlevel plotting functions.
- Suppress initial annotation for more customization:
	- **– axes=FALSE** or **xaxt="n"**/**yaxt="n"** suppresses axes
	- **–** empty strings (e.g. **xlab=" "**) or **ann=FALSE** suppress titles
- custom axis with tick labels: **axis** command(s) (NOT for axis titles)
- **main**, **sub**, **xlab**, **ylab**: **title** command(s)
	- **– line** argument (real-valued) allows changing the margin line.
	- **–** possibly, several title commands, even with label for same axis
- **mtext** places text in margins: **line** (real-valued) provides margin line. For **outer=FALSE**,
	- **– adj** is relative to plot region, **padj** ditto,
	- **– at** refers to user coordinates.

#### For **outer=TRUE**,

- $-$  **adj** is relative to device region, **padj** ditto,
- **– at** refers to device coordinates: (0,0)=bottom left, (1,1)=top right.

### An aside: Multiline text boxes

- lheight line height multiplier for multi-line text (combined with cex for actual line height)
- Function strwrap creates multiple strings from one long string, paste with collapse="\n" makes this into a multiline string (textstring in the following).
- Functions strheight and strwidth calculate the height and width required for printing (multiline) texts. Boxes centered at (0.5, 0.5) have been obtained:

#### **lheight=1**

### **lheight=1.5**

- Multiline text can be used for explanations. Text should be large enough and should not overlap with other graphical elements.
- Multiline text can be used for explanations. Text should be large enough and should not overlap with other graphical elements.

```
w <- strwidth(textstring, cex=1)
h <- strheight(textstring, cex=1)
rect(0.5 - w/2 - w/20, 0.5 - h/2 - h/10,
    0.5 + w/2 + w/20, 0.5 + h/2 + h/10,
    col = mycol, xpd=NA
```
### Prepare plotting with function prepplot of package **prepplot**

# Philosophy of **prepplot**

Package **prepplot** supports custom preparation of the figure area. Data information can then be added. In particular, **prepplot** makes it easier to

- provide a background colour for the plotting region
- allow background stripes in addition to gridlines **–** optionally distinguish minor and major gridlines
- highlight specific value ranges with stripes
	- **–** from within prepplot (if no grid lines are needed)
	- **–** or with function stripes and a transparent stripe colour

prepplot respects many par settings. It overrides bty (always o), several colours, and las (default 1).

#### Stripes and gridlines Default stripes and grid lines 0 10 20 30 40 50 40 50 60 70 80  $90$ Education Fertility **stripesx = TRUE gridy = TRUE points()** 40 50 60 70  $80$ 90 Fertility Default grid lines  $40$ 50 60 70 80 90 Fertility **gridx = TRUE gridy = TRUE points()** 50 60 70 80 90 Fertility

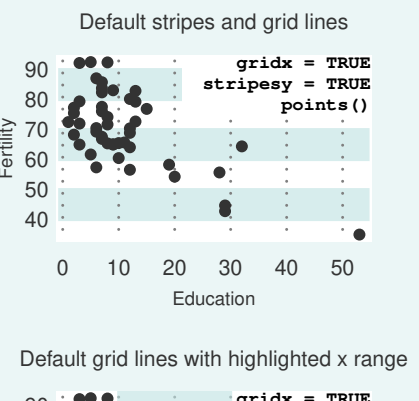

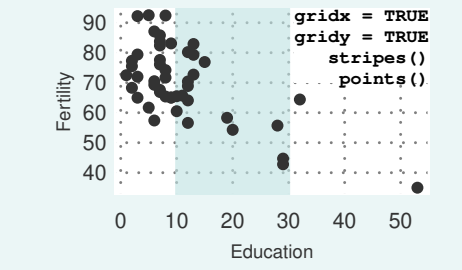

#### Everything except mgp, font sizes and colour choices is default.

0 10 20 30 40 50

Education

# Using high-level plotting functions with **prepplot**

- Highlevel plotting functions with an **add** argument can be directly used on **prepplot** backgrounds, setting **add=TRUE**.
- Example functions: **barplot**, **curve**, **plot.histogram**.
- Many highlevel plotting functions invisibly return relevant plot information, for example:
	- **– barplot** returns a matrix whose columns are midpoints of (grouped) bars (e.g. for custom labelling of bars).
	- **– hist** returns a list of class **histogram** with all relevant information.
	- **– density** returns a list of class **density** with, among other things, an **x** and **y** element.
	- **– boxplot** returns a list of relevant statistics. Numeric locations on the group axis are the position numbers of the **names** element of that list.

#### **–** . . .

- These often also permit to suppress plotting (**plot=FALSE**).
- A typical workflow would
	- **–** run a plot function with plotting suppressed,
	- **–** use result for determining **prepplot** axis limits, tick positions and more,
	- **–** use plot or lines method on stored object, or rerun plot function with **add=TRUE**.

# Miscellaneous remarks on **prepplot**

- Settings in **prepplot** do not modify settings in **par**.
- **mgpx** defaults to **par("mgp")**, **mgpy** defaults to **mgpx**. Neither modifies **par("mgp")**.
- **xlim** and **ylim** can have more than two elements, their **range** is then taken.

**Caution:** Make sure the axes contain necessary reference values, e.g. zero on the vertical axis of a histogram.

### Colors

- Colors **"grey0"** (equal to **"black"**) to **"grey100"** (equal to **"white"**) can be used for quick grey shading, function **grey.colors** can provide a palette of grey values.
- Packages like **RColorBrewer**, **pals**, ... should be used for high quality color palettes.
- Transparent colors should be used, where plot points overlap or background should remain partly visible. Transparency can be achieved with functions **col2rgb** and **rgb**:
	- **– col2rgb("grey20")** returns vector of RGB values (here: 51, 51, 51).
	- **– rgb(col[1], col[2], col[3], alpha, maxColorValue = 255)** adds transparency to a color with RGB values in **col** (**alpha=255** is opaque, **alpha=0** fully transparent).
- Possibilities for color legends:
	- **–** base function **legend** (but not good for fills, and placement can be awkward)
	- **– pals::pal.bands** can showcase a palette
		- (use for legend in **layout** arrangement on a long horizontal template)
	- **–** more thinking required, but much more flexible: **plotrix::color.legend** places a legend rectangle anywhere in the plot region.